## Zoom 研修会 一 覧 表

2021 (令和 3年) 1月~12月

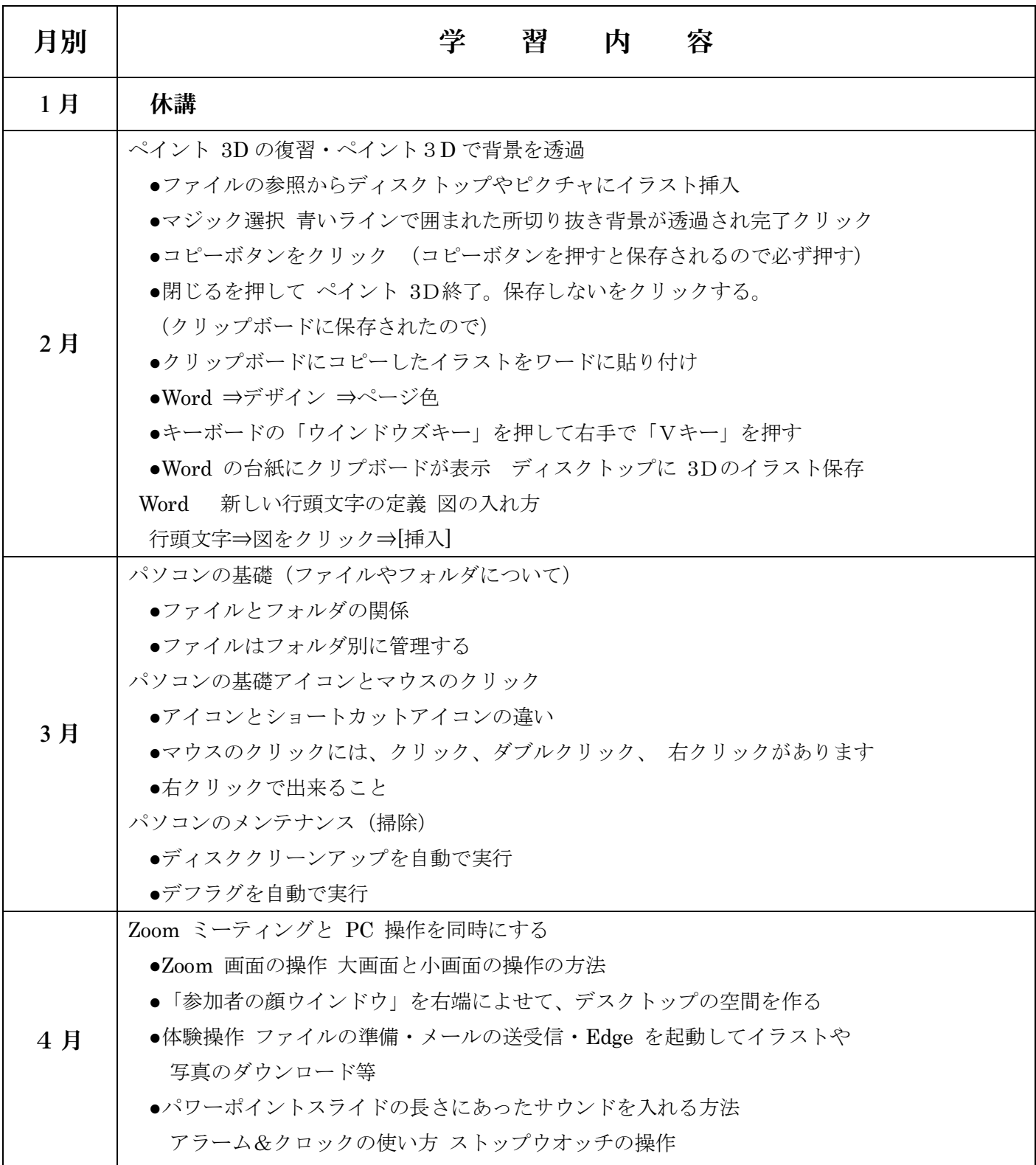

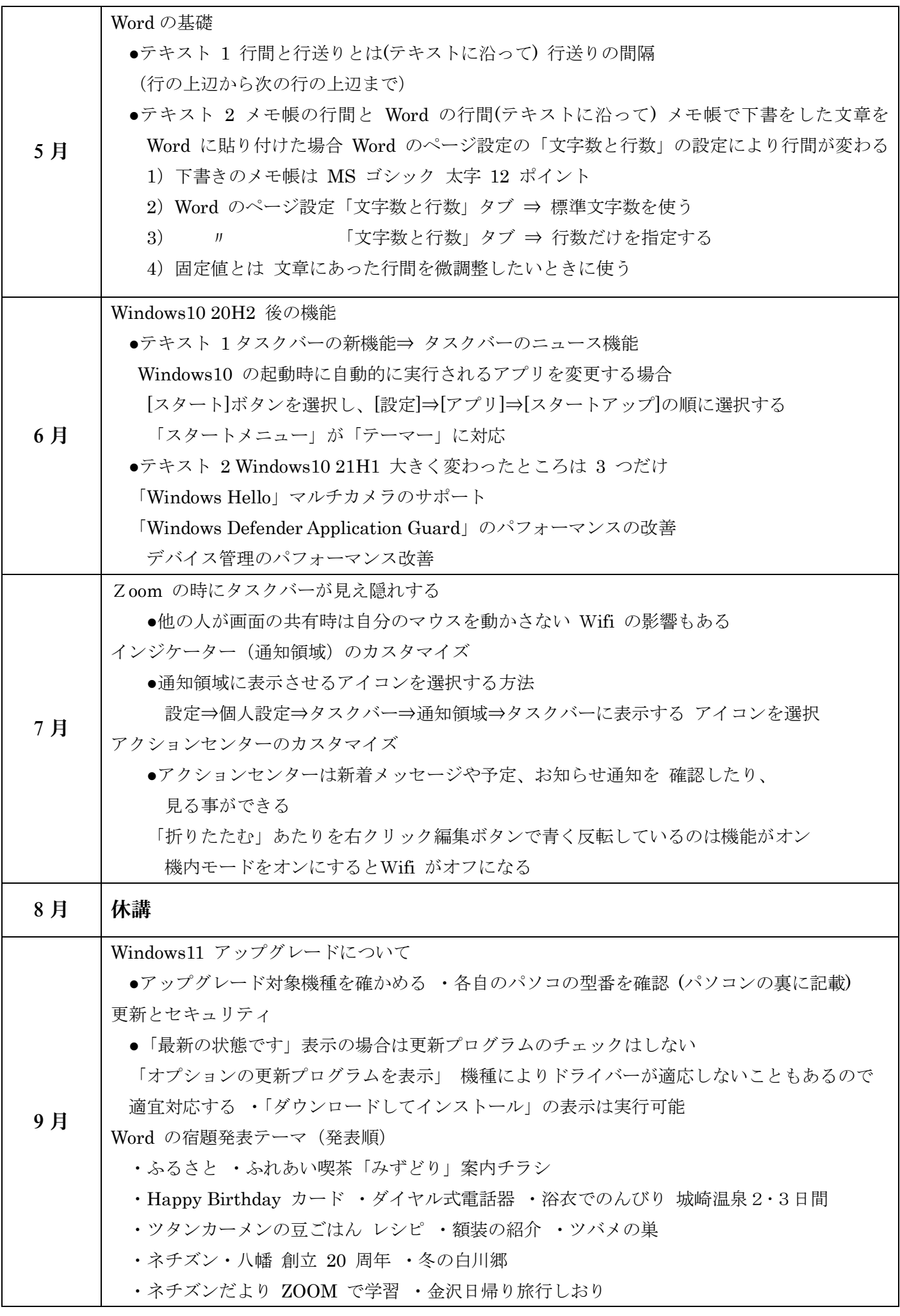

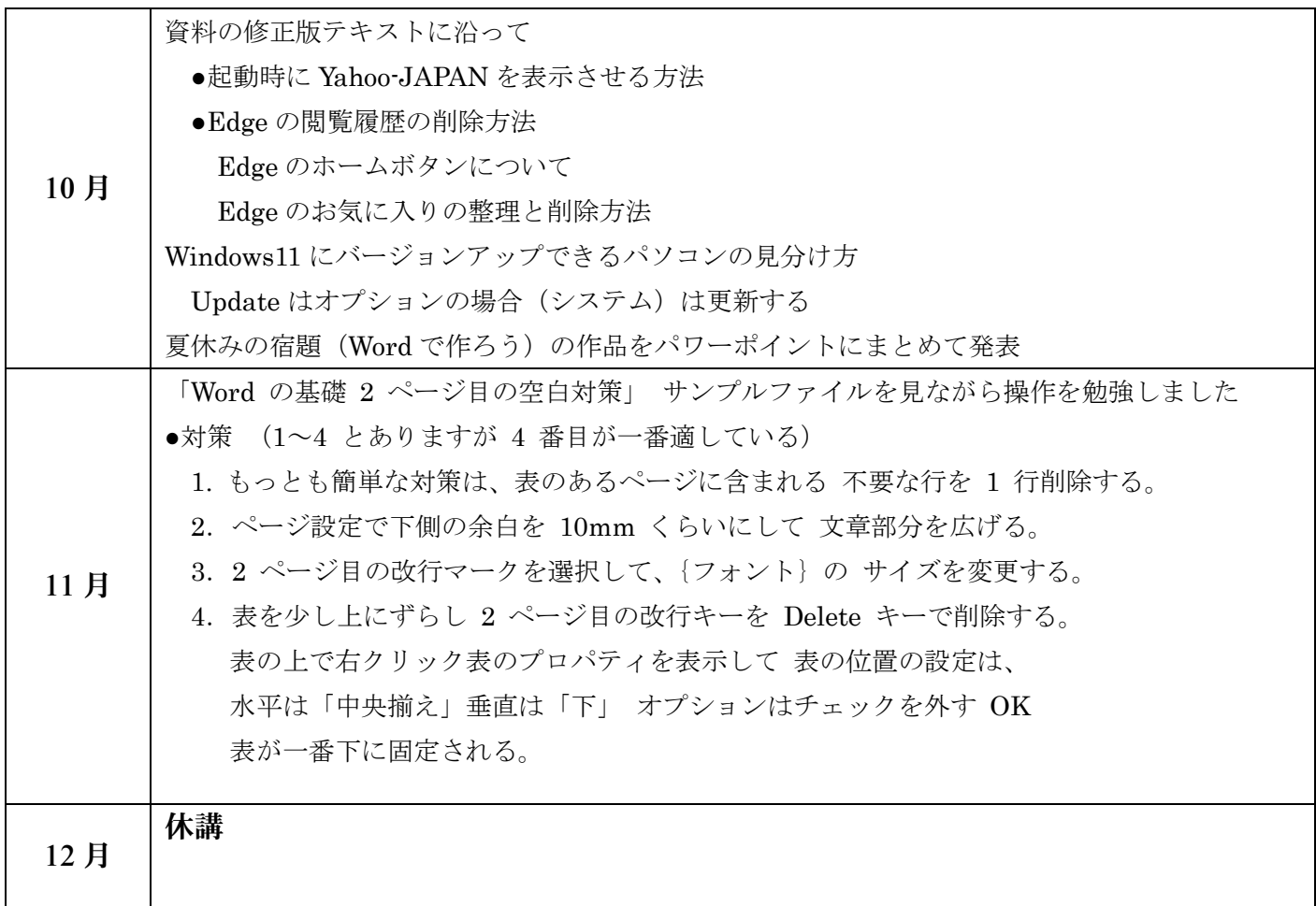